# **STATISTICS (Q 7, PAPER 2)**

## **2004**

- 7 (a) The mean of the set of numbers  $\{1, 3, 7, 9\}$  is 5. Find the standard deviation, correct to one decimal place.
	- (b) The following table shows the time in minutes spent by customers in a cafeteria.

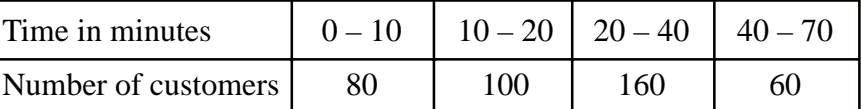

[Note that 10 – 20 means at least 10 but less than 20 minutes etc.]

- (i) Find the total number of customers.
- (ii) Draw a histogram to represent the data.
- (iii) By taking the data at the mid-interval values, calculate the mean number of minutes per customer.
- (iv) What is the greatest number of customers who could have spent more than 30 minutes in the cafeteria?
- (v) What is the least number of customers who could have spent more than 30 minutes in the cafeteria?

#### **SOLUTION**

#### **7 (a)**

- **STEPS**
- **1**. Find the mean.
- **2**. Draw up a table of *x*, *d* and  $d^2$ .
- **3**. Apply the standard deviation formula.

<sup>σ</sup> = = ∑ ....... **<sup>4</sup>** Sum of (Deviations)

<sup>2</sup>  $|\sum d^2$ 

*N*

Number of numbers

**1**. This is done for you.

 $\overline{x}$  = 5

**2.** The deviation, *d*, is given by the formula:  $d = (x - \overline{x}) = (Number - Mean).$ To work out *d*, get the difference between each number, *x*, and the mean,  $\bar{x}$ .

3. 
$$
\sigma = \sqrt{\frac{40}{4}} = \sqrt{10} = 3.2
$$

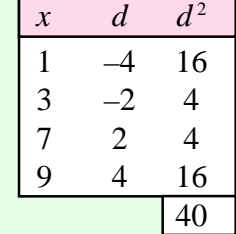

### **7 (b) (i)**

Total number of customers =  $80 + 100 + 160 + 60 = 400$ 

**7 (b) (ii)**

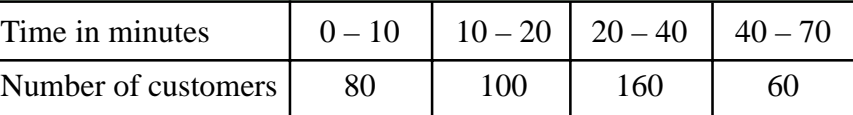

Each column in the table is represented by a rectangular box. The area of the box corresponds to the frequency (no. of customers).

Area (No. of students) = Base  $\times$  Height = Frequency

Look at the times. Pick out the smallest interval  $(0 - 10)$  and make this base one unit. Therefore the interval  $20 - 40$  has a base of 2 units and the interval  $40 - 70$  has a base of 3 units. Divide the base into the area (frequency) to get the height of a box.

Draw a new table:

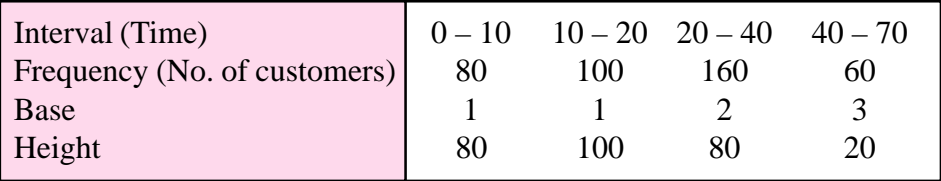

Drawing the histogram:

**Horizontal** (*x*-axis) axis (Time): Look at the intervals. The times go from 0 to 70. The smallest interval (Base 1) is 10 so go up in 10's.

**Vertical** (*y*-axis) axis (No. of customers): Always start at zero. The biggest number is the maximum height (i.e. 100).

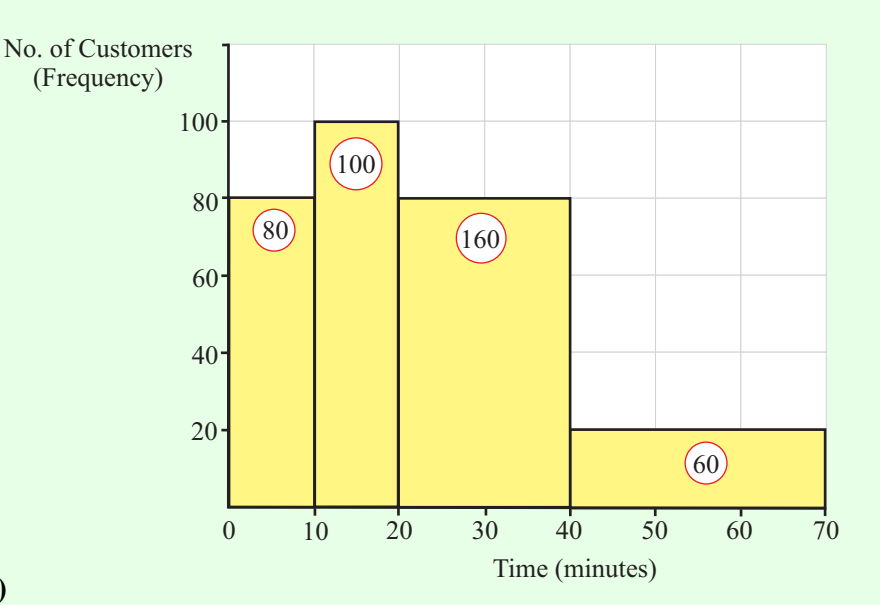

### **7 (b) (iii)**

Draw up a frequency table using the mid-interval values. To get a mid-interval value add the two numbers together and divide by 2. **Ex**. Class interval:  $10 - 20$ 

Mid-interval value: 
$$
\frac{10+20}{2} = 15
$$

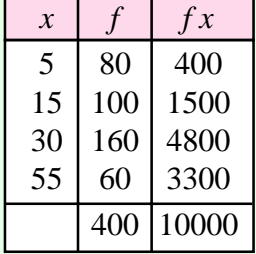

$$
\overline{x} = \frac{f_1x_1 + f_2x_2 + \dots + f_Nx_N}{f_1 + f_2 + \dots + f_N} = \frac{\sum fx}{\sum f}
$$

Mean time: *x*  $f = \frac{\sum fx}{\sum f} = \frac{10000}{400} =$ 10000 400 25

### **7 (b) (iv)**

160 customers were present in the time interval 20 – 30 minutes. All 160 customers could have been present for a time greater than 30 minutes.

Therefore, the greatest number of customers who could have been present for more than 30 minutes =  $160 + 60 = 220$ .

#### **7 (b) (v)**

160 customers were present in the time interval 20 – 30 minutes. All 160 customers could have been present for a time less than 30 minutes.

Therefore, the least number of customers who could have been present for more than 30 minutes  $= 60$ .